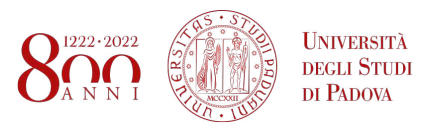

## Universitá degli Studi di Padova

DIPARTIMENTO DI INGEGNERIA DELL'INFORMAZIONE Laurea triennale in Ingegneria Informatica

## Controllo d'assetto e di quota per un drone a quattro rotori

Modellizzazione del sistema e controllo

Candidato: Manuel Valerio Antoni

Relatore: Prof. Sandro Zampieri

# **Indice**

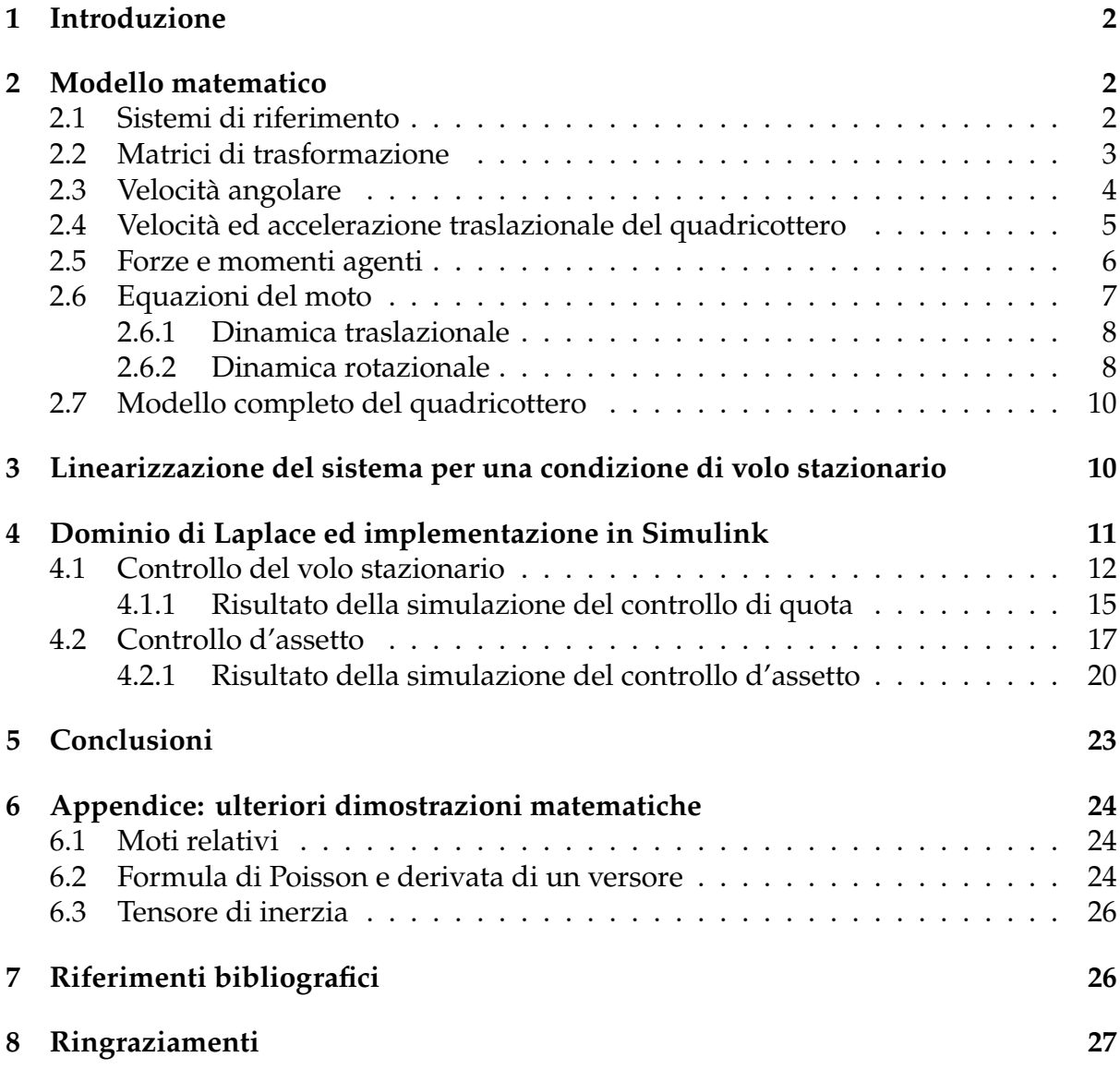

## **1 Introduzione**

I quadricotteri, in quanto sottoinsieme dei droni noti come Unmanned Aerial Vehicles (UAV), sono velivoli privi di pilota. Negli ultimi anni, i quadricotteri sono stati sviluppati per molteplici scopi, quali l'impiego nel settore agricolo, l'intrattenimento, l'utilizzo per svolgere operazioni di salvataggio, di sorveglianza aerea e persino a scopi bellici. Il quadricottero è un sistema meccanico dotato di sei gradi di libertà, per il cui controllo tuttavia sono disponibili solamente quattro ingressi, che sono le velocità dei rotori. Aggiustando le velocità dei singoli motori, è possibile pilotare il quadricottero modificando la spinta totale cui è soggetto ed il momento torcente applicato attorno ad i suoi assi. Quindi, per ottenere una determinata propulsione in una direzione particolare, è necessario far ruotare gli assi del quadricottero rispetto alla verticale locale. Il primo e più importante passo da compiere per comprendere la dinamica del sistema che deve essere controllato, è quello di derivarne un modello matematico. In letteratura, i metodi più comuni per questo scopo sono i cosiddetti metodi di "Newton-Eulero" e di "Eulero-Lagrange". In questo documento viene presentato il primo di essi. Nonostante la complessità del sistema richieda uno studio appropriato tramite metodologie di controllo in spazio degli stati, dacché le equazioni della dinamica che governano il quadricottero sono proprie di un sistema MIMO, l'obiettivo di questo studio, che consiste nel controllo della quota e dell'assetto, si presenta in maniera tale che le equazioni coinvolte introducono semplificazioni che rendono il sistema trattabile con metodologie di controllo proprie di un sistema SISO. Dopo aver derivato l'insieme di equazioni differenziali non lineari che descrivono il moto del quadricottero nello spazio, il documento prosegue introducendo la linearizzazione del sistema, e termina con una discussione riguardo il controllo d'assetto e di quota che copre test e simulazione in ambienti MATlab e Simulink.

## **2 Modello matematico**

### **2.1 Sistemi di riferimento**

La prima cosa che notiamo all'inizio del processo di modellizzazione del quadricottero, è che il sistema meccanico in esame è un corpo rigido che si muove nello spazio. Di conseguenza, è importante definire dei sistemi di riferimento che siano utili al fine di comprendere la dinamica. Inoltre, è necessario introdurre delle assunzioni con l'obiettivo di semplificare le equazioni coinvolte. Il primo sistema di riferimento che introduciamo è il sistema di riferimento Earth fixed (IF), simile al ben noto sistema di riferimento Earth Centered Inertial (ECI), con la differenza che l'asse z punta nella direzione del polo sud celeste. Al pari del sistema ECI, il sistema Earth fixed è considerato inerziale e non rotante. Per mezzo di questo sistema di riferimento, sarà possibile tracciare la posizione e la velocità del drone rispetto ad un punto fisso. Con questa scelta, si è deciso di ignorare la rotazione della Terra, del tutto ininfluente per i propositi di questa trattazione. Il secondo ed ultimo sistema di riferimento che è stato adottato è il sistema Body fixed (BF), centrato nel centro di massa del quadricottero e traslante rigidamente con esso, con gli assi  $x$  ed  $y$  orientati nel piano dei rotori. Quindi, per prendere in considerazione la rotazione del BF rispetto all'IF, sono stati utilizzati gli angoli di Eulero  $\phi$ ,  $\theta$  e  $\psi$ . I due sistemi di riferimento così definiti, sono raffigurati in Figura(1). Lo scopo

di questi due sistemi di riferimento è quello di tracciare le coordinate traslazionali utilizzando l'IF e di conoscere invece la dinamica di assetto del corpo nel BF rispetto all'IF. Nel seguito della trattazione, per evitare l'abuso di notazione si è fatto riferimento all'espressione dei vettori in un dato sistema di riferimento utilizzando come apici "BF/IF".

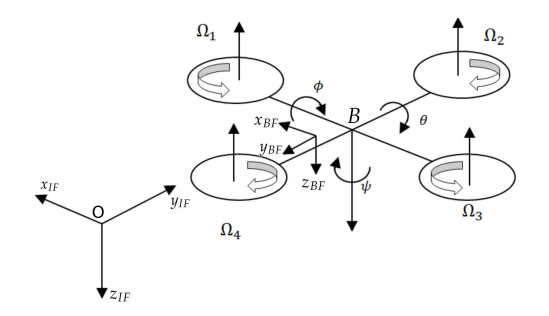

Figura 1: Sistemi di riferimento Earth fixed (IF) e Body fixed (BF)

#### **2.2 Matrici di trasformazione**

Dati i tre angoli di Eulero  $\phi$ ,  $\theta$ ,  $\psi$  che descrivono semplici rotazioni attorno agli assi  $x,y$ e z rispettivamente, è possibile esprimere l'assetto assunto dal drone nel BF rispetto al sistema fisso. Infatti, il BF può essere ottenuto a partire dall'IF attraverso tre rotazioni: la prima è svolta ruotando il s.d.r. attorno all'asse z dell'IF di un angolo  $\psi$ , la seconda ruotando il s.d.r. così ottenuto attorno al nuovo asse  $\psi$  intermedio di un angolo  $\theta$ , e la terza si ottiene ruotando quest'ultimo sistema attorno al suo asse  $x$  di un angolo  $\phi$ . Ciascuna di queste rotazioni può essere espressa individualmente come segue<sup>1</sup>:

$$
R_{x_{BF}}(\varphi) = \begin{bmatrix} 1 & 0 & 0 \\ 0 & \cos \varphi & \sin \varphi \\ 0 & -\sin \varphi & \cos \varphi \end{bmatrix}
$$

$$
R_{y'}(\vartheta) = \begin{bmatrix} \cos \vartheta & 0 & -\sin \vartheta \\ 0 & 1 & 0 \\ \sin \vartheta & 0 & \cos \vartheta \end{bmatrix}
$$

$$
R_{z_{IF}}(\psi) = \left[\begin{array}{ccc} \cos\psi & \sin\psi & 0\\ -\sin\psi & \cos\psi & 0\\ 0 & 0 & 1 \end{array}\right]
$$

 $^{\rm 1L'asse}$   $y^{'}$  coincide con l'asse  $y$  del sistema di riferimento intermedio che si ottiene dopo aver ruotato l'IF attorno a  $z_{IF}$  di un angolo  $\psi$ 

Moltiplicando queste tre matrici si ottiene la matrice di trasformazione  $R_{IF->BF}}$  dall'IF al BF:

$$
R_{IF\rightarrow BF}=R_{x_{BF}}(\varphi)\cdot R_{y'}(\vartheta)\cdot R_{z_{IF}}(\psi)=
$$

$$
R_{IF \to BF} = \begin{bmatrix} \cos \theta \cos \psi & \cos \theta \sin \psi & -\sin \psi \\ \sin \theta \sin \phi \cos \psi - \cos \phi \sin \psi & \sin \theta \sin \phi \sin \psi + \cos \phi \cos \psi & \sin \phi \cos \theta \\ \cos \phi \sin \theta \cos \psi + \sin \phi \sin \psi & \cos \phi \sin \theta \sin \psi - \sin \phi \cos \psi & \cos \phi \cos \theta \\ (1) \end{bmatrix}
$$

Ora, come noto dall'algebra lineare, l'inversa di una matrice di rotazione coincide con la sua trasposta, per cui la matrice di rotazione dal BF all'IF è:

$$
R_{BF \to IF} = \begin{bmatrix} \cos \theta \cos \psi & \sin \theta \sin \phi \cos \psi - \cos \phi \sin \psi & \cos \phi \sin \theta \cos \psi + \sin \phi \sin \psi \\ \cos \theta \sin \psi & \sin \theta \sin \phi \sin \psi + \cos \phi \cos \psi & \cos \phi \sin \theta \sin \psi - \sin \phi \cos \psi \\ -\sin \psi & \sin \phi \cos \theta & \cos \phi \cos \theta \end{bmatrix}
$$
(2)

### **2.3 Velocità angolare**

Un'altra cosa da considerare prima di derivare il modello del quadricottero, è il vettore velocità angolare  $\vec{\omega} \triangleq [p, q, r]^{T_2}$ . Tale vettore è per definizione unico per tutti i punti del corpo rigido che si muovano solidalmente con esso in un sistema di riferimento mobile. Date le sue componenti nel BF, è semplice notare che possono essere riscritte in termini della variazione degli angoli di Eulero nei sistemi di riferimento intermedi che intercorrono nel passaggio dal BF all'IF:

$$
\vec{\omega} \triangleq \left(\begin{array}{c} p\\ q\\ r\end{array}\right)^{BF}=\left(\begin{array}{c} \dot{\phi}\\ 0\\ 0\end{array}\right)^{BF}+R_{x_{BF}}(\varphi)\left(\begin{array}{c} 0\\ \dot{\phi}\\ 0\end{array}\right)^{BF'}+R_{x_{BF}}(\varphi)R_{y'}(\vartheta)\left(\begin{array}{c} 0\\ 0\\ \dot{\psi}\end{array}\right)^{IF}
$$

Espandendo tale equazione è finalmente possibile mettere in relazione in una comoda forma matriciale la velocità angolare  $\vec{\omega}$  come vista nel BF con la variazione degli angoli di beccheggio, rollio ed imbardata nell'IF:

<sup>2</sup>In Appendice(6.2) è riportata una dimostrazione per la derivata di un versore, presente in più occasioni in questo testo, effettuata per mezzo della Formula di Poisson, la quale si avvale del vettore velocità angolare

$$
\begin{pmatrix} p \\ q \\ r \end{pmatrix}^{BF} = \begin{bmatrix} \dot{\phi} - \dot{\psi}\sin\theta \\ \dot{\theta}\cos\phi + \dot{\psi}\sin\phi\cos\theta \\ \dot{\psi}\cos\phi\cos\theta - \dot{\theta}\sin\phi \end{bmatrix} = \begin{pmatrix} 1 & 0 & -\sin\theta \\ 0 & \cos\phi & \sin\phi\cos\theta \\ 0 & -\sin\phi & \cos\phi\cos\theta \end{pmatrix}_{IF}^{BF} \begin{pmatrix} \dot{\phi} \\ \dot{\theta} \\ \dot{\psi} \end{pmatrix}^{IF}
$$

Moltiplicando a sinistra ambo i membri per l'inversa di quest'ultima matrice di trasformazione si ottiene:

$$
\begin{cases}\n\dot{\phi} = p + (q \sin \phi + r \cos \phi) \tan \theta \\
\dot{\theta} = q \cos \phi - r \sin \phi \\
\dot{\psi} = (q \sin \phi + r \cos \phi) \frac{1}{\cos \theta}\n\end{cases}
$$
\n(3)

### **2.4 Velocità ed accelerazione traslazionale del quadricottero**

Come noto dalla meccanica razionale, la derivata di un vettore rispetto ad un sistema di riferimento rotante può essere espressa utilizzando la velocità angolare definita precedentemente. Perciò, se definiamo:

$$
\vec{v}^{BF} = \left(\begin{array}{c} \dot{x} \\ \dot{y} \\ \dot{z} \end{array}\right)^{BF} \triangleq \left(\begin{array}{c} u \\ v \\ w \end{array}\right)^{BF}
$$

come il vettore che esprime la velocità traslazionale del quadricottero nel BF, la sua derivata rispetto al tempo è:

$$
\vec{a}^{BF} = \dot{\vec{v}}^{BF} + \vec{\omega} \wedge \vec{v}^{BF}
$$

Infatti, siano  $\hat{b}_1$ ,  $\hat{b}_2$ ,  $\hat{b}_3$  i versori unitari del BF, allora:

$$
\frac{d}{dt}\vec{v}^{BF} = \frac{d}{dt}(u\hat{b}_1 + v\hat{b}_2 + w\hat{b}_3) = \dot{u}\hat{b}_1 + \dot{v}\hat{b}_2 + \dot{w}\hat{b}_3 + \vec{\omega} \wedge (u\hat{b}_1 + v\hat{b}_2 + w\hat{b}_3) =
$$

$$
= \dot{\vec{v}}^{BF} + \vec{\omega} \wedge \vec{v}^{BF} = \vec{a}^{BF}
$$

Svolgendo il prodotto vettoriale, si ottiene la seguente espressione per l'accelerazione del drone nel BF:

$$
\vec{a}^{BF} = \begin{pmatrix} \dot{u} + qw - vr \\ \dot{v} + ru - pw \\ \dot{w} + pv - qu \end{pmatrix}
$$
 (4)

Ad ogni modo, per tenere traccia della posizione del sistema è più conveniente esprimere l'accelerazione del drone nell'IF, utilizzando il vettore accelerazione:

$$
\vec{a}^{IF} = [\ddot{x}, \ddot{y}, \ddot{z}]^{IF} \tag{5}
$$

### **2.5 Forze e momenti agenti**

Per comprendere in misura sufficiente la dinamica del quadricottero è necessario definire le forze ed i momenti esterni che agiscono sul sistema ed esprimerli in una forma dalla semplice manipolazione. Riguardo le forze, c'è quella di natura gravitazionale,  $\vec{F_g}$ , che agisce parallelamente all'asse z nell'IF, ma ci sono anche le forze di natura aerodinamica e la propulsione generata dai quattro rotori. La forza aerodinamica  $\vec{F}_{aero}$  è una forza d'attrito, e viene considerata agente in senso contrario alla direzione del moto del corpo nell'IF, proporzionale dunque alla sua velocità, mentre la spinta  $\vec{T}$  è modellizzata in maniera semplificata come combinazione lineare dei quadrati delle velocità dei rotori. Di seguito, le tre forze viste nei rispettivi sistemi di riferimento:

$$
\vec{F_g}^{IF} = \begin{pmatrix} 0 \\ 0 \\ mg \end{pmatrix}^{IF}
$$
,  $m :=$  massa totale del drone,  $g :=$  costante gravitazionale (6)

$$
\vec{F}_{aero}^{IF} = \begin{pmatrix} A_x \cdot \dot{x} \\ A_y \cdot \dot{y} \\ A_z \cdot \dot{z} \end{pmatrix}^{IF}, A_j := \text{coefficiente di attrito rispetto all' assej} \tag{7}
$$

$$
\vec{T}^{BF} = b \begin{pmatrix} 0 \\ 0 \\ \Omega_1^2 + \Omega_2^2 + \Omega_3^2 + \Omega_4^2 \end{pmatrix}^{BF} = \begin{pmatrix} 0 \\ 0 \\ U_1 \end{pmatrix}^{BF}, \tag{8}
$$

con  $b := \text{costante del rotore}, \Omega_i := \text{velocità del rotore } i, i \in [1, 4]$ 

Per quanto riguarda i momenti, è importante notare che i rotori calettati sullo stesso asse devono ruotare in direzioni opposte al fine di compensare i reciproci momenti impressi. Il momento di rollio attorno all'asse  $x$  è generato variando la velocità dei rotori 2 e 4, il momento di beccheggio attorno all'asse y è generato variando la velocità dei rotori 1 e 3, mentre il momento di imbardata attorno all'asse z si ottiene combinando opportunamente le velocità di tutti i rotori. In questa maniera, otteniamo:

$$
L = b(\Omega_4^2 - \Omega_2^2)
$$

$$
M = b(\Omega_3^2 - \Omega_1^2)
$$

$$
N = d(\Omega_4^2 + \Omega_2^2 - \Omega_1^2 - \Omega_3^2), d
$$
 costante dei rotori

Moltiplicando ciascuna di queste tre equazioni per la lunghezza l del braccio del drone misurato nel BF a partire dal suo centro di massa, otteniamo in ultima istanza l'espressione per i momenti torcenti di rollio, beccheggio ed imbardata:

$$
M_x = U_2 = l \cdot b(\Omega_4^2 - \Omega_2^2)
$$
\n(9)

$$
M_y = U_3 = l \cdot b(\Omega_3^2 - \Omega_1^2) \tag{10}
$$

$$
M_z = U_4 = l \cdot d(\Omega_4^2 + \Omega_2^2 - \Omega_1^2 - \Omega_3^2) \tag{11}
$$

### **2.6 Equazioni del moto**

Ora che sono state discusse le forze ed i momenti agenti sul sistema, è possibile scriverne le equazioni complete del moto. Come detto precedentemente, siamo particolarmente interessati a rappresentare la dinamica traslazionale nell'IF e la dinamica rotazionale nel BF.

#### **2.6.1 Dinamica traslazionale**

Le tre principali forze agenti sul sistema devono essere scritte nel sistema di riferimento inerziale. Abbiamo già ottenuto la corretta rappresentazione della forza gravitazionale (6) e della resistenza aerodinamica (7), dunque non rimane che esprimere le coordinate di (8) nell'IF. Per farlo, utilizziamo la matrice di trasformazione (2):

$$
\vec{T}^{IF} = (R_{BF \to IF}) \cdot \begin{pmatrix} 0 \\ 0 \\ U_1 \end{pmatrix}^{BF} = \begin{pmatrix} (\cos \phi \sin \theta \cos \psi + \sin \phi \sin \psi) U_1 \\ (\cos \phi \sin \theta \sin \psi - \sin \phi \cos \psi) U_1 \\ (\cos \phi \cos \theta) U_1 \end{pmatrix}^{IF}
$$
(12)

Considerando ora tutte le forze agenti sul sistema, possiamo esprimere le equazioni per la dinamica traslazionale nella loro totalità:

$$
\begin{pmatrix} \ddot{x} \\ \ddot{y} \\ \ddot{z} \end{pmatrix}^{IF} = \begin{pmatrix} \frac{A_x}{m} \cdot \dot{x} + (\cos \phi \sin \theta \cos \psi + \sin \phi \sin \psi) \frac{U_1}{m} \\ \frac{A_y}{m} \cdot \dot{y} + (\cos \phi \sin \theta \sin \psi - \sin \phi \cos \psi) \frac{U_1}{m} \\ g + \frac{A_z}{m} \cdot \dot{z} + (\cos \phi \cos \theta) \frac{U_1}{m} \end{pmatrix}^{IF}
$$
(13)

#### **2.6.2 Dinamica rotazionale**

Per un corpo rigido composto da  $n$  particelle rotanti con velocità angolare  $\vec{\omega}$ , il momento angolare  $\vec{M}_{B}^{BF}$  rispetto al centro di massa  $B$  in un sistema di riferimento non inerziale, nominalmente:

$$
\vec{M}_{B}^{BF} = \sum_{i=1}^{n} (P_i - B) \wedge m_i \vec{v}_i
$$

è uguale al tensore di inerzia  $\vec{I}_B$ <sup>3</sup> rispetto al centro di massa moltiplicato dal vettore velocità angolare  $\vec{\omega}$ ; infatti, introducendo il teorema fondamentale del moto rigido 4nell'espressione sovra riportata:

$$
\vec{M}_{B}^{BF} = \sum_{i=1}^{n} (P_i - B) \wedge m_i \left[ \vec{v}_B + \vec{\omega} \wedge (P_i - B) \right] =
$$

<sup>3</sup>In Appendice(6.3) è presente un richiamo di meccanica inerente alla definizione di tensore di inerzia 4Si faccia riferimento all'Appendice(6.1) per la dimostrazione

$$
= \sum_{i=1}^{n} (P_i - B) \wedge m_i \vec{v}_B + \sum_{i=1}^{n} (P_i - B) m_i \wedge [\vec{\omega} \wedge (P_i - B)] = \left[ \sum_{i=1}^{n} m_i (P_i - B) \right] \wedge \vec{v}_B + \vec{I}_B \vec{\omega} = \vec{I}_B \vec{\omega}
$$

dove è stato utilizzato il fatto che rispetto a  $B$ :

$$
\sum_{i=1}^{n} m_i (P_i - B) = \left(\begin{array}{c} x_B \\ y_B \\ z_B \end{array}\right)^{BF} \cdot \sum_{i=1}^{n} m_i = 0
$$

Essendo  $(x_B, y_B, z_B)^{BF}$  il vettore posizione del centro di massa B, rispetto a B stesso.

Il fatto che si stia lavorando in una base principale di inerzia rende possibile la semplificazione del tensore di inerzia  $\vec{I}_B$  rispetto al centro di massa B, che diventa diagonale:

$$
\vec{I}_B = \left(\begin{array}{ccc} I_{xx} & 0 & 0 \\ 0 & I_{yy} & 0 \\ 0 & 0 & I_{zz} \end{array}\right)^{BF}
$$

Considerando ora la derivata rispetto al tempo del momento angolare, i.e. la somma delle coppie esterne, nel BF, si ottiene la seconda equazione cardinale dei corpi rigidi che entra in gioco nella descrizione dell'assetto del quadricottero 5:

$$
\dot{\vec{M}}_B^{BF} = \frac{d}{dt} \sum_{j=1}^3 M_j \hat{b}_j = \frac{d}{dt} \sum_{j=1}^3 I_{jj} \omega_j \hat{b}_j = \sum_{j=1}^3 I_{jj} \dot{\omega}_j \hat{b}_j + \vec{\omega} \wedge \sum_{j=1}^3 I_{jj} \omega_j \hat{b}_j =
$$
\n
$$
= \vec{I}_B \dot{\vec{\omega}} + \vec{\omega} \wedge \vec{I}_B \vec{\omega}
$$
\n(14)

In ragione del fatto che il tensore di inerzia è diagonale, la versione estesa della (14) si riduce come segue:

 ${}^5M_j$ ,  $\hat{b}_j$ ,  $I_{jj}$  sono le componenti del momento angolare, dei versori della base mobile e del tensore di inerzia rispetto agli assi del s.d.r., rispettivamente espresse nel BF

$$
\dot{\vec{M}}_{B}^{BF} = \begin{pmatrix} U_{2} \\ U_{3} \\ U_{4} \end{pmatrix}^{BF} = \begin{pmatrix} I_{xx}\dot{p} + qr(I_{zz} - I_{yy}) \\ I_{yy}\dot{q} + pr(I_{xx} - I_{zz}) \\ I_{zz}\dot{r} + pq(I_{yy} - I_{xx}) \end{pmatrix}^{BF}
$$
(15)

### **2.7 Modello completo del quadricottero**

Avendo discusso nei dettagli tutti gli aspetti relativi alla dinamica del drone nello spazio, risulta conveniente raggruppare le equazioni che la governano nel seguente sistema non lineare:

$$
\begin{cases}\n\ddot{x} = \frac{A_x}{m} \cdot \dot{x} + (\cos \phi \sin \theta \cos \psi + \sin \phi \sin \psi) \frac{U_1}{m} \\
\ddot{y} = \frac{A_y}{m} \cdot \dot{y} + (\cos \phi \sin \theta \sin \psi - \sin \phi \cos \psi) \frac{U_1}{m} \\
\ddot{z} = g + \frac{A_z}{m} \cdot \dot{z} + (\cos \phi \cos \theta) \frac{U_1}{m} \\
U_2 = I_{xx} \dot{p} + qr(I_{zz} - I_{yy}) \\
U_3 = I_{yy} \dot{q} + pr(I_{xx} - I_{zz}) \\
U_4 = I_{zz} \dot{r} + pq(I_{yy} - I_{xx})\n\end{cases}
$$
\n(16)

Tali equazioni rappresentano il punto di partenza per il controllo presentato nelle sezioni successive.

## **3 Linearizzazione del sistema per una condizione di volo stazionario**

Ora che è stato ricavato l'insieme a **6-DOF** di equazioni non lineari che descrivono la dinamica del quadricottero (16), prima di procedere con il controllo in termini di assetto e volo stazionario è necessario ottenere un modello lineare che possa fungere da valida simulazione del sistema non lineare nell'intorno di un punto di equilibrio. Utilizzando le serie di Taylor per l'approssimazione del sin() e del cos(), propriamente:

$$
\cos(\phi) \approx 1 , \cos(\theta) \approx 1 , \cos(\psi) \approx 1 , \sin(\phi) \approx \phi , \sin(\theta) \approx \theta , \sin(\psi) \approx \psi
$$

è possibile riscrivere il sistema (3) come:

$$
\begin{cases}\n\dot{\phi} = p + (q \sin \phi + r \cos \phi) \tan \theta \\
\dot{\theta} = q \cos \phi - r \sin \phi \\
\dot{\psi} = (q \sin \phi + r \cos \phi) \frac{1}{\cos \theta}\n\end{cases}\n\approx\n\begin{cases}\n\dot{\phi} = p + (q\phi + r)\theta \\
\dot{\theta} = q - r\phi \\
\dot{\psi} = (q\phi + r)\n\end{cases}\n\approx\n\begin{cases}\n\dot{\phi} = p \\
\dot{\theta} = q \\
\dot{\psi} = r\n\end{cases}
$$
\n(17)

Trascurando la forza d'attrito in virtù delle deboli velocità ed accelerazioni agenti sul sistema, le equazioni cardinali derivate in (13) diventano:

$$
\begin{pmatrix} \ddot{x} \\ \ddot{y} \\ \ddot{z} \end{pmatrix}^{IF} \approx \begin{cases} \frac{A_x}{m} \cdot \dot{x} + (\theta + \phi \psi) \frac{U_1}{m} \\ \frac{A_y}{m} \cdot \dot{y} + (\theta \psi - \phi) \frac{U_1}{m} \\ g + \frac{A_z}{m} \cdot \dot{z} + \frac{U_1}{m} \end{cases} \approx \begin{cases} (\theta + \phi \psi) \frac{U_1}{m} \\ (\theta \psi - \phi) \frac{U_1}{m} \\ g + \frac{U_1}{m} \end{cases}
$$
(18)

Allo stesso modo, le equazioni derivate in (15) possono essere scritte come:

$$
\begin{pmatrix} U_2 \\ U_3 \\ U_4 \end{pmatrix}^{BF} = \begin{pmatrix} I_{xx}\ddot{\phi} + \dot{\theta}\dot{\psi}(I_{zz} - I_{yy}) \\ I_{yy}\ddot{\theta} + \dot{\phi}\dot{\psi}(I_{xx} - I_{zz}) \\ I_{zz}\ddot{\psi} + \dot{\phi}\dot{\theta}(I_{yy} - I_{xx}) \end{pmatrix}^{BF} \approx \begin{pmatrix} I_{xx}\ddot{\phi} \\ I_{yy}\ddot{\theta} \\ I_{zz}\ddot{\psi} \end{pmatrix}^{BF}
$$
(19)

Per il proposito di controllo di assetto e volo stazionario, è conveniente trascurare il moto del drone nel piano  $x - y$ , sicché il sistema rimanente consiste nel seguente insieme di quattro equazioni differenziali linearizzate:

$$
\begin{cases}\n\ddot{z} = g + \frac{U_1}{m} \\
\ddot{\phi} = \frac{U_2}{I_{xx}} \\
\ddot{\theta} = \frac{U_3}{I_{yy}} \\
\ddot{\psi} = \frac{U_4}{I_{zz}}\n\end{cases}
$$
\n(20)

## **4 Dominio di Laplace ed implementazione in Simulink**

L'insieme di equazioni in (20) è facilmente trasformabile nel dominio di Laplace:

$$
\begin{cases}\nZ(s) = \frac{1}{s^2} (g + \frac{U_1}{m}) \\
\Phi(s) = \frac{1}{s^2} \frac{U_2}{I_{xx}} \\
\Theta(s) = \frac{1}{s^2} \frac{U_3}{I_{yy}} \\
\Psi(s) = \frac{1}{s^2} \frac{U_4}{I_{zz}}\n\end{cases}
$$
\n(21)

Il sistema non lineare descritto dalle (13),(15) è stato implementato in Simulink grazie agli strumenti del Control System Toolbox, come rappresentato nelle seguenti Figura(2), Figura(3):

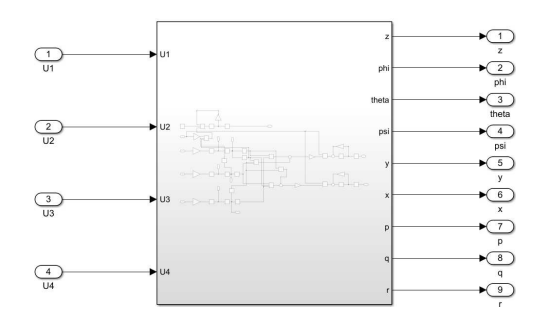

Figura 2: Schema a blocchi generale del sistema

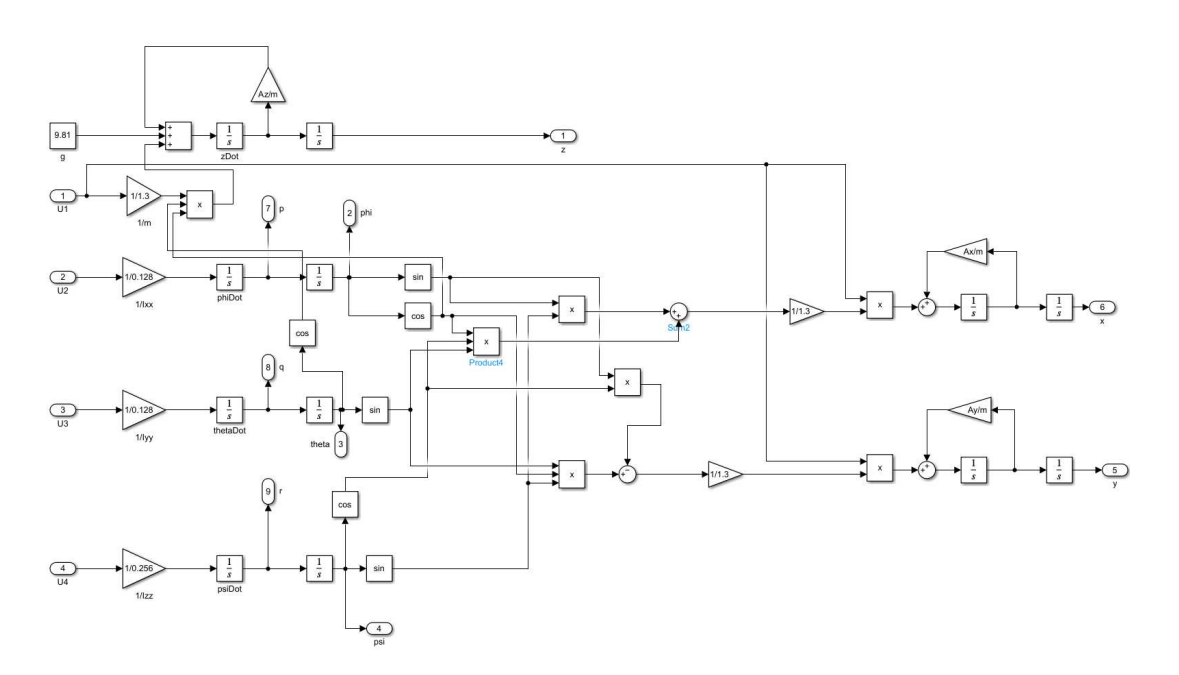

Figura 3: Introspettiva dello schema a blocchi del sistema

### **4.1 Controllo del volo stazionario**

Procedendo dalla prima delle quattro equazioni in (21), si nota che esiste un disturbo a rampa introdotto dalla componente gravitazionale. Nel dominio di Laplace, è dunque esprimibile  $Z(s)$  come:

$$
Z(s) = T_{dz}(s)D(s) + T_{U_1z}(s)U_1(s) = Z_1(s) + Z_2(s),
$$

dove  $T_{dz}(s)$  rappresenta la funzione di trasferimento tra il disturbo e l'uscita e  $T_{U_1z}(s)$ 

rappresenta la funzione di trasferimento tra l'ingresso  $U_1(s)$  e l'uscita. Se si rappresenta il sistema in catena chiusa come in Figura(4) si può notare che il disturbo agisce a valle della funzione di trasferimento che descrive il processo. Di conseguenza, sfruttando il principio di sovrapposizione degli effetti, si ottiene:

$$
T_{dz}(s) = \frac{1}{1 + C_1(s)G_1(s)}
$$
\n(22)

$$
T_{U_1z}(s) = \frac{C_1(s)G_1(s)}{1 + C_1(s)G_1(s)}
$$
\n(23)

in cui  $G_1(s) = \frac{1/m}{s^2}$  $\frac{m}{s^2}$  e  $C_1(s)$  è la funzione di trasferimento del controllore che si deve progettare.

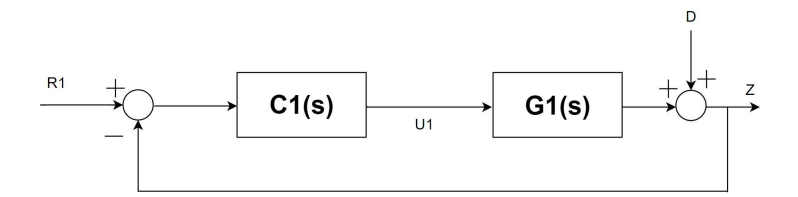

Figura 4: Schema ad alto livello del sistema di controllo per la quota

Essendo  $D(s) = \frac{g}{s^2}$  $\frac{8}{s^2}$ , si nota che se  $T_{dz}(s)$  non introduce uno zero nell'origine la risposta forzata di  $Z_1(s)$  diverge:

$$
\lim_{t \to \infty} z_1(t) = \lim_{s \to 0} sZ_1(s) = \lim_{s \to 0} \frac{1}{1 + C_1(s)G_1(s)} \frac{g}{s} \to +\infty
$$

Viceversa, se  $T_{dz}(s)$  introduce uno zero nell'origine, dopo aver definito  $T'_{dz}(s) = \frac{T_{dz}(s)}{s}$ 𝑠 risulta che:

$$
\lim_{t \to \infty} z_1(t) = \lim_{s \to 0} s Z_1(s) = \lim_{s \to 0} T'_{dz}(s)g = T'_{dz}(0)g
$$

Si è ora interessati allo sviluppo di un controllore che realizzi una pulsazione di attraversamento  $\omega_a$  pari a 10Hz, con un margine di fase di circa 90 $^{\circ}$  ed errore a regime pari ad  $\epsilon$  = 0.1 per un segnale a rampa parabolica. L'approccio scelto per questo obiettivo consiste nella cosiddetta sintesi di Bode per tentativi. Il doppio polo nell'origine di  $G_1(s)$  ci porta a concludere che il processo da controllare è al limite dell'instabilità. La funzione di trasferimento in catena aperta, definita come  $W_1(s) = C_1(s)G_1(s)$ , è esprimibile in forma di Bode come segue:

$$
W_1(s) = \bar{C}_1(s) \frac{K_C K_G}{s^{h_{C_1} + h_{G_1}}} \bar{G}_1(s),
$$

con  $\bar{C}_1(0) = 1$  e  $\bar{G}_1(0) = 1$ ,  $h_{C_1}, h_{G_1}$  numero di poli nell'origine di  $C_1(s)$  e di  $G_1(s)$ , rispettivamente. Com'è noto dalla teoria dei controlli automatici, a seconda del numero di poli nell'origine presenti nella funzione di trasferimento in catena aperta è possibile determinare a piacere l'errore a regime desiderato per un appropriato segnale di ingresso al sistema. Essendo  $h_{W_1} = h_{C_1} + h_{G_1}$  il numero di poli nell'origine di  $W_1(s)$ , ed essendo  $h_{G_1} = 2$ , per ottenere l'errore a regime desiderato è necessario che  $h_{G_1} = 0$ : in tal modo, la risposta a regime di  $Z_2(s)$  tenderà senza errore all'uscita desiderata, ed il solo contributo di errore sarà dato in termini di offset dovuto al disturbo. Tale offset, corrispondente a  $g/10$ , può essere annullato sottraendo un pari valore dall'ingresso. Analogamente, essendo  $K_{W_1} = K_{C_1} K_{G_1}$  il guadagno di  $W_1(s)$ , siccome  $K_{G_1} = 1/m$  allora al fine di rispettare le specifiche di progetto è necessario che  $K_{C_1} = 10m$ . Definendo quindi  $\hat{W}_1(s) = \frac{K_C K_G}{h_C + h_C}$  $\frac{K_C K_G}{s^{h_{C_1}+h_{G_1}}} \bar{G}_1(s)$ , poiché  $\bar{G}_1(s) = 1$  e  $K_{G_1} = 1/m$  si ottiene:

$$
\hat{W}_1(s) = \frac{10}{s^2}
$$

la quale presenta un diagramma di Bode del modulo che interseca l'ordinata a  $20_{dB}$ con pendenza di −40<sub>dB</sub>/decade e pulsazione di taglio pari a 5Hz. Per ottenere una pulsazione di attraversamento pari a 10Hz ed un margine di fase di circa 90°, la scelta più conveniente è quella di aggiungere uno zero ed un polo rispettivamente una decade prima ed una decade dopo tale pulsazione. Siccome  $W_1(s) = \bar{C}_1(s)\hat{W}_1(s)$ , il regolatore in esame avrà uno zero in corrispondenza di  $\omega_1 = 1$  ed un polo in corrispondenza di  $\omega_2 = 100$ :

$$
C_1(s) = 10m \cdot \frac{1+s}{1+\frac{s}{100}}
$$

In definitiva, si ottiene:

$$
W_1(s) = C_1(s)G_1(s) = \frac{10}{s^2} \frac{1+s}{1 + \frac{s}{100}}
$$

e, corrispondentemente:

$$
T_{U_1z}(s) = 1000 \frac{1+s}{s^3 + 100s^2 + 1000s + 1000}
$$

$$
T_{Dz}(s)=100s^2\frac{1+\frac{s}{100}}{s^3+100s^2+1000s+1000}
$$

In Figura(5), Figura(6) è possibile confrontare il diagramma di Bode di  $\hat{W}_1(s)$  con il diagramma di Bode della  $W_1(s)$  appena sintetizzata:

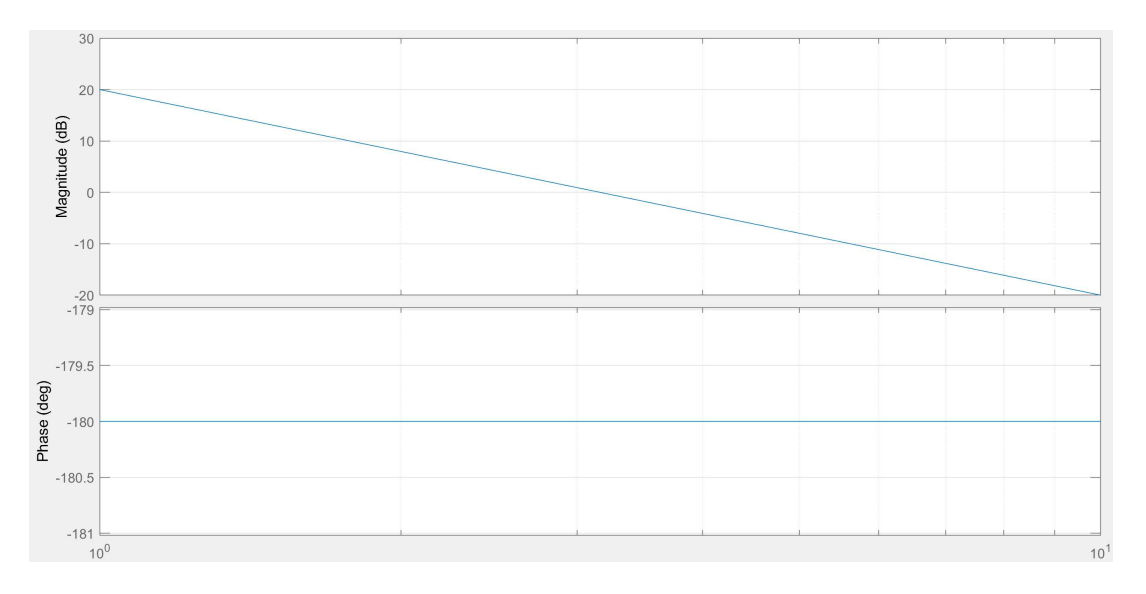

Figura 5: Diagramma di Bode di  $\hat{W}_1(s)$ 

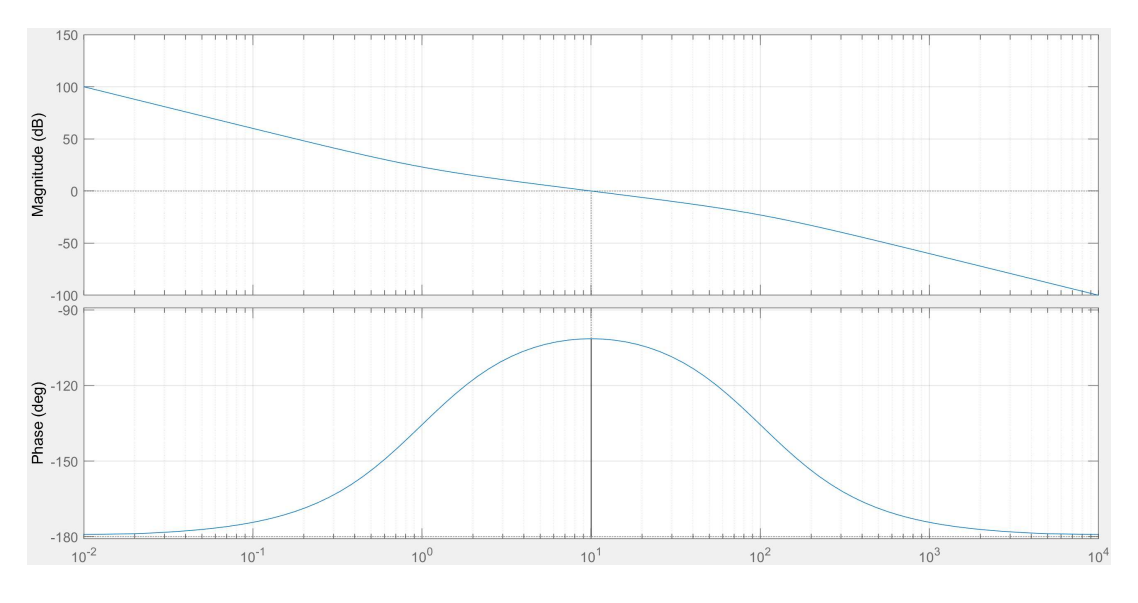

Figura 6: Diagramma di Bode di  $W_1(s)$ . Si noti che  $m_{\phi} \approx 78.58^{\circ}$ 

#### **4.1.1 Risultato della simulazione del controllo di quota**

Per svolgere la simulazione sono stati introdotti i seguenti valori numerici:  $m = 1.3Kg$ ,  $I_{xx} = I_{yy} = \frac{I_{zz}}{2} = 0.128Kg \cdot m^2$ ,  $A_x = A_y = A_z = 1$ . Di seguito sono riportati lo schema di controllo utilizzato per effettuare la simulazione e le risposte al gradino ed alla rampa rispettivamente del sistema linearizzato e del sistema non lineare di partenza. Si noti che

l'ingresso a gradino che entra negativamente nella catena di retroazione corrisponde ad una sottrazione dell'offset sull'uscita a regime per compensare il disturbo gravitazionale. Per tale ragione, il segnale in ingresso al sistema corrisponde al segnale desiderato al netto dell'attenuazione dell'errore.

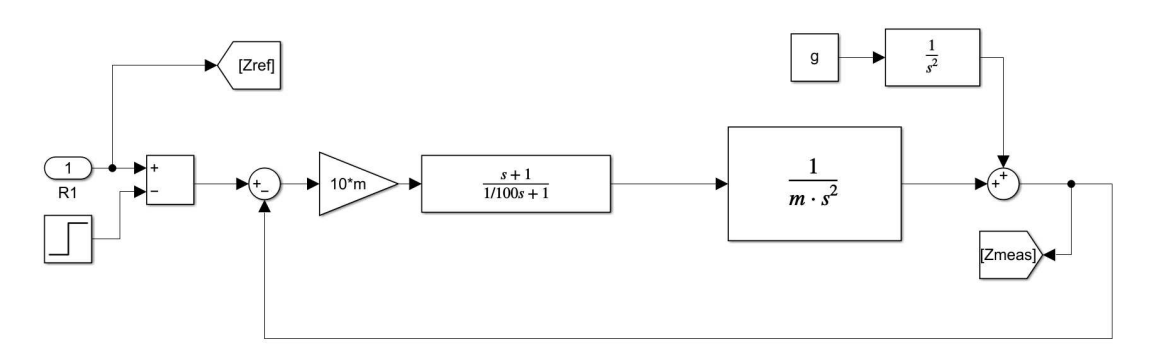

Figura 7: Schema del controllo di quota

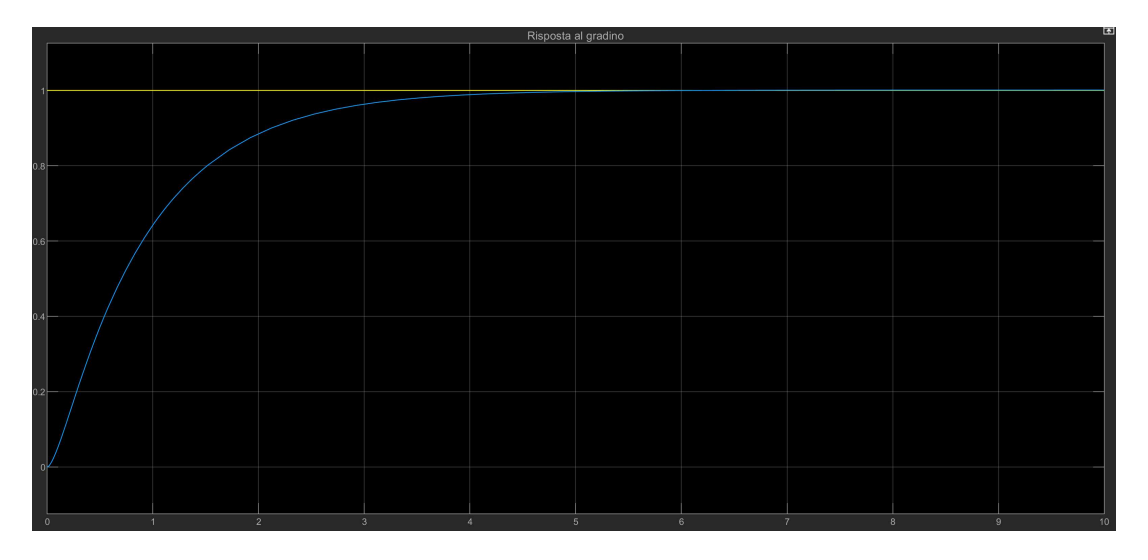

Figura 8: Risposta al gradino

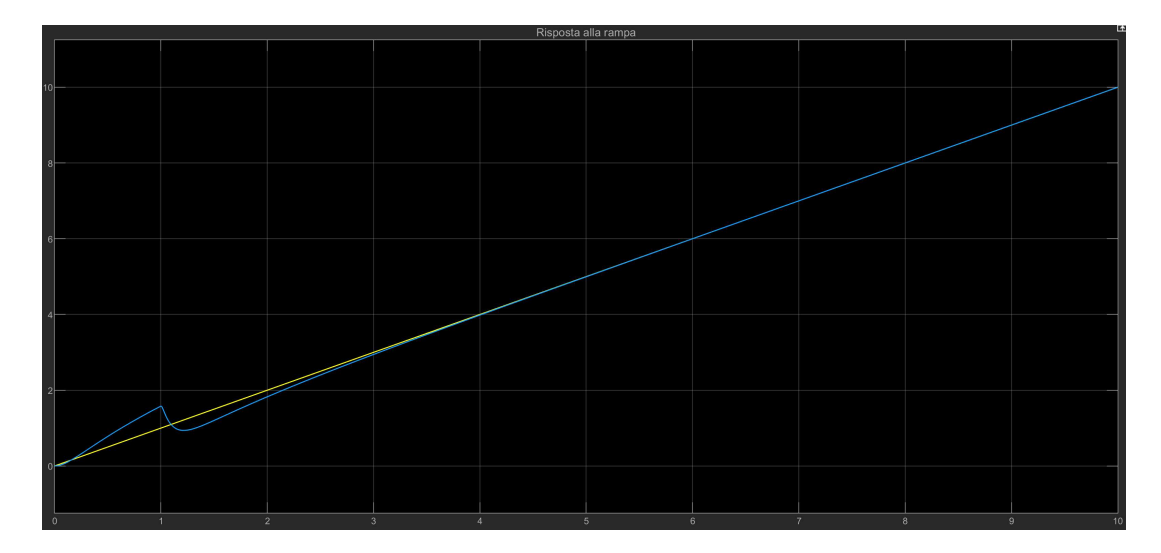

Figura 9: Risposta alla rampa

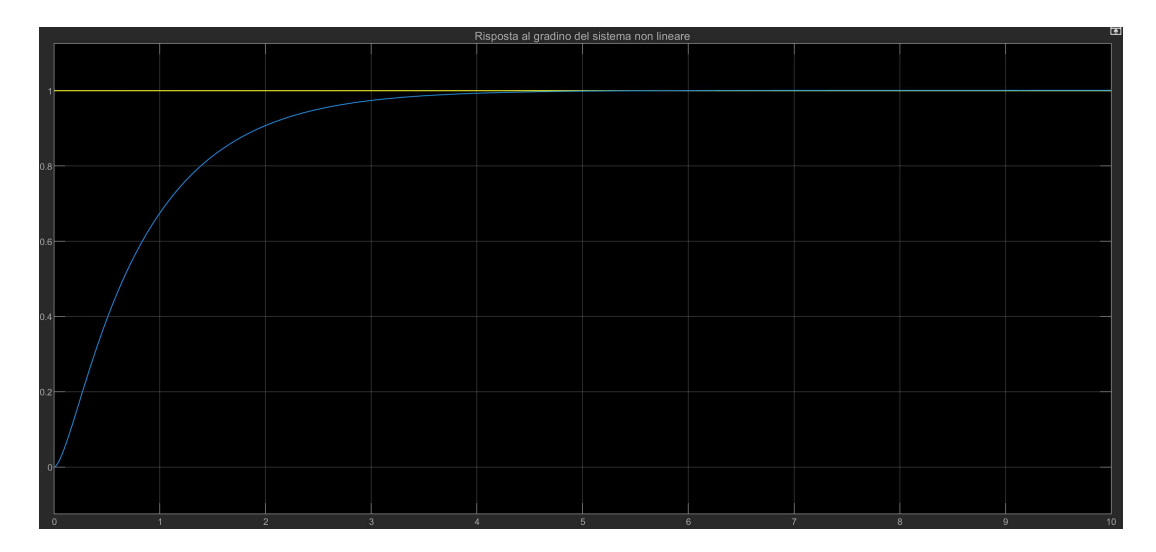

Figura 10: Risposta al gradino del sistema non lineare

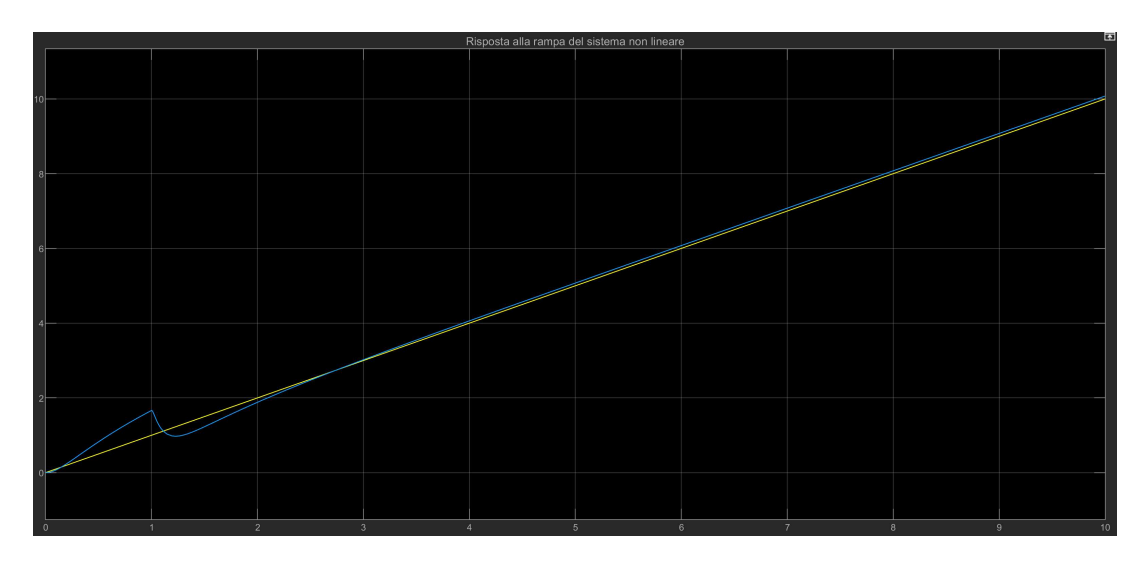

Figura 11: Risposta alla rampa del sistema non lineare

Confrontando il modello lineare con quello non lineare, si può notare come nel modello non lineare la spinta venga moltiplicata per il prodotto di due coseni, ed essendo il coseno una funzione il cui valore in modulo è compreso tra 0 ed 1 ci si aspetta che tale contributo si risolva in un'attenuazione del segnale di spinta. Dovendo quindi far raggiungere al quadricottero una certa quota in condizioni di assetto variabile, ci si aspetta che il modello non lineare reagisca con minor prontezza rispetto al modello lineare, viceversa qualora l'aumento/decremento della quota sia richiesto in condizioni di assetto costante e parallelo al suolo ci si aspetta una sostanziale equivalenza dei due modelli.

### **4.2 Controllo d'assetto**

Per quel che concerne il controllo d'assetto, si nota che le tre equazioni linearizzate in (21) si presentano in maniera pressoché identica, salvo il fatto che l'ultima di queste introduce un diverso valore per il momento d'inerzia rispetto all'asse z, il quale per l'appunto assume un valore doppio rispetto ai momenti d'inerzia rispetto agli assi

coplanari al piano di calettatura dei rotori. Non essendoci componenti dovute a disturbi esterni, tutte e tre le uscite delle equazioni d'assetto sono esprimibili come:

$$
\Phi(s) = T_{U_2\phi}(s)U_2(s)
$$
  

$$
\Theta(s) = T_{U_3\theta}(s)U_3(s)
$$

 $\Psi(s) = T_{U_4\psi}(s)U_4(s)$ ,

dove  $T_{U_i} \alpha(s)$  rappresentano le funzioni di trasferimento tra l'ingresso  $U_i$  e l'uscita  $\alpha$ , con  $i \in [2, 4]$ ,  $\alpha \in \{\phi, \theta, \psi\}$ . In Figura(12) è riportato il generico schema di controllo per le variabili d'assetto. Come per il sistema di controllo di quota, la generica funzione di trasferimento tra l'ingresso  $U_i$  e l'uscita  $\alpha$  è del tipo:

$$
T_{U_i}\alpha(s) = \frac{C_i(s)G_i(s)}{1 + C_i(s)G_i(s)}
$$
\n(24)

in cui:

$$
G_2(s) = \frac{1/I_{xx}}{s^2}
$$

$$
G_3(s) = \frac{1/I_{yy}}{s^2}
$$

$$
G_4(s) = \frac{1/I_{zz}}{s^2}
$$

e  $C_i(s)$  sono le funzioni di trasferimento dei controllori da realizzare.

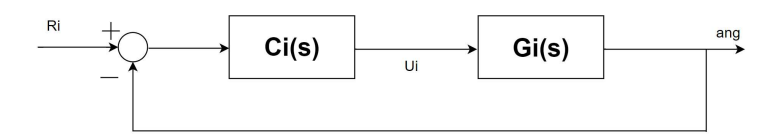

Figura 12: Schema ad alto livello del sistema di controllo per l'assetto

Per il controllo d'assetto si è scelto di implementare il medesimo controllore per ciascuna delle variabili  $\phi$ ,  $\theta$ ,  $\psi$ . Tale controllore realizza una pulsazione di attraversamento  $\omega_a$  pari a 50Hz, anch'esso con un margine di fase di circa 90 $^{\circ}$  ed errore a regime pari ad  $\epsilon$  = 0.1 per un segnale a rampa parabolica. Anche il sistema di tre equazioni in esame presenta in  $G_i(s)$  un doppio polo nell'origine, valgono dunque le stesse considerazioni fatte per il controllore di quota, a meno dell'interessamento alla reiezione dei disturbi, che come già osservato sono assenti. La funzione di trasferimento in catena aperta, definita da  $W_i(s) = C_i(s)G_i(s)$ ,  $i \in [2, 4]$  assume canonica forma di Bode:

$$
W_i(s) = \bar{C}_i(s) \frac{K_{C_i} K_{G_i}}{s^{h_{C_i} + h_{G_i}}} \bar{G}_i(s),
$$

con  $\bar{C}_i(0) = 1$ ,  $\bar{G}_i(0) = 1$ ,  $h_{C_i}$ ,  $h_{G_i}$  numero di poli nell'origine di  $C_i(s)$  e di  $G_i(s)$ , rispettivamente. Per le stesse motivazioni osservate nella sintesi di  $W_1(s)$ , le  $W_i(s)$  sono tali che  $h_{C_i} = 0$ . Analogamente, per soddisfare le specifiche di progetto è necessario che  $K_{C_i} = \frac{10}{K_G}$  $\frac{10}{K_{G_i}}$ . Definendo quindi  $\hat{W}_i(s) = \frac{K_{C_i}K_{G_i}}{s^{h_{C_i}+h_{G_i}}}$  $\frac{K_{C_i}K_{G_i}}{s^{h_{C_i}+h_{G_i}}} \bar{G}_i(s)$  si ottiene:

$$
\hat{W}_i(s) = \frac{10}{s^2}
$$

con diagramma di Bode del modulo che intersecante l'ordinata a  $20_{dB}$  con pendenza di −40𝑑𝐵/decade e pulsazione di taglio pari a 5Hz. Per ottenere ora una pulsazione di attraversamento pari a 50Hz ed un margine di fase di circa 90°, si è scelto di aumentare la banda passante di  $\hat{W}_i$  aggiungendo un controllore zero-polo. I controllori così ricavati presentano uno zero in corrispondenza di  $\omega_1 = \frac{1}{5}$  $\frac{1}{5}$ rad/s ed un polo in corrispondenza di  $\omega_2$  = 500rad/s:

$$
C_2(s) = 10I_{xx} \cdot \frac{1+5s}{1+\frac{s}{500}}
$$

$$
C_3(s) = 10I_{yy} \cdot \frac{1+5s}{1+\frac{s}{500}}
$$

$$
C_4(s) = 10I_{zz} \cdot \frac{1+5s}{1+\frac{s}{500}}
$$

In definitiva, si ottiene:

$$
W_i(s) = C_i(s)G_i(s) = \frac{10}{s^2} \cdot \frac{1+5s}{1+\frac{s}{500}}
$$

e, corrispondentemente:

$$
T_{U_i\alpha}(s) = 5000 \cdot \frac{1+5s}{s^3 + 500s^2 + 1000s + 5000}
$$

In Figura(13) e Figura(14) è visualizzato il confronto tra il diagramma di Bode di  $\hat{W}_{i}(s)$  ed il diagramma di Bode delle  $W_{i}(s)$  così realizzate:

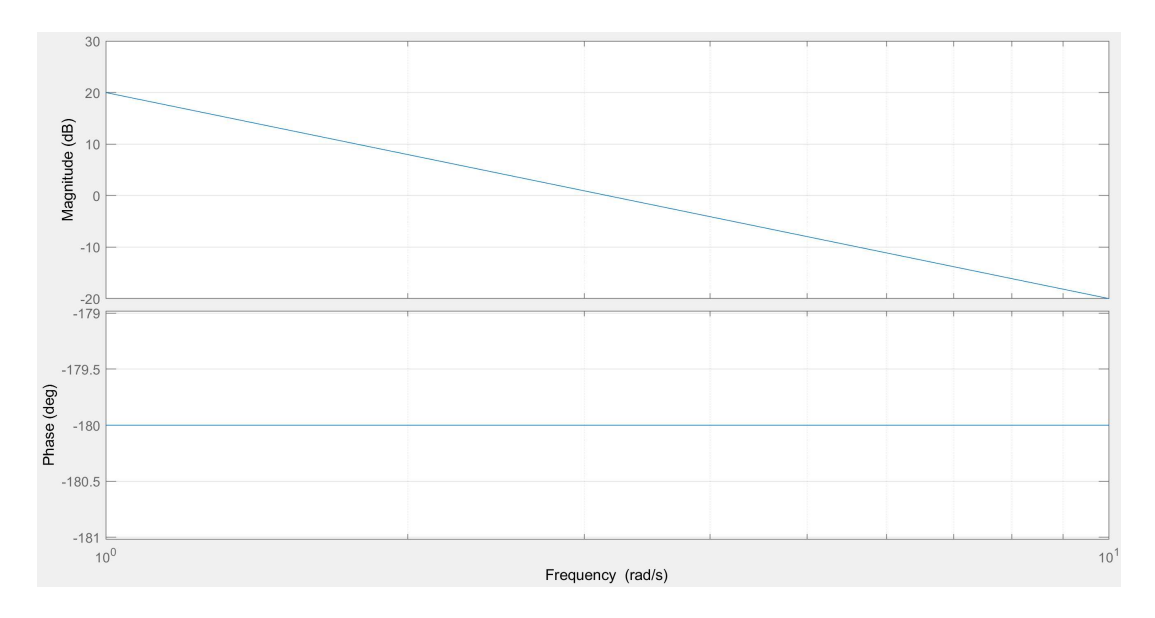

Figura 13: Diagramma di Bode di  $\hat{W}_{i}(s)$ 

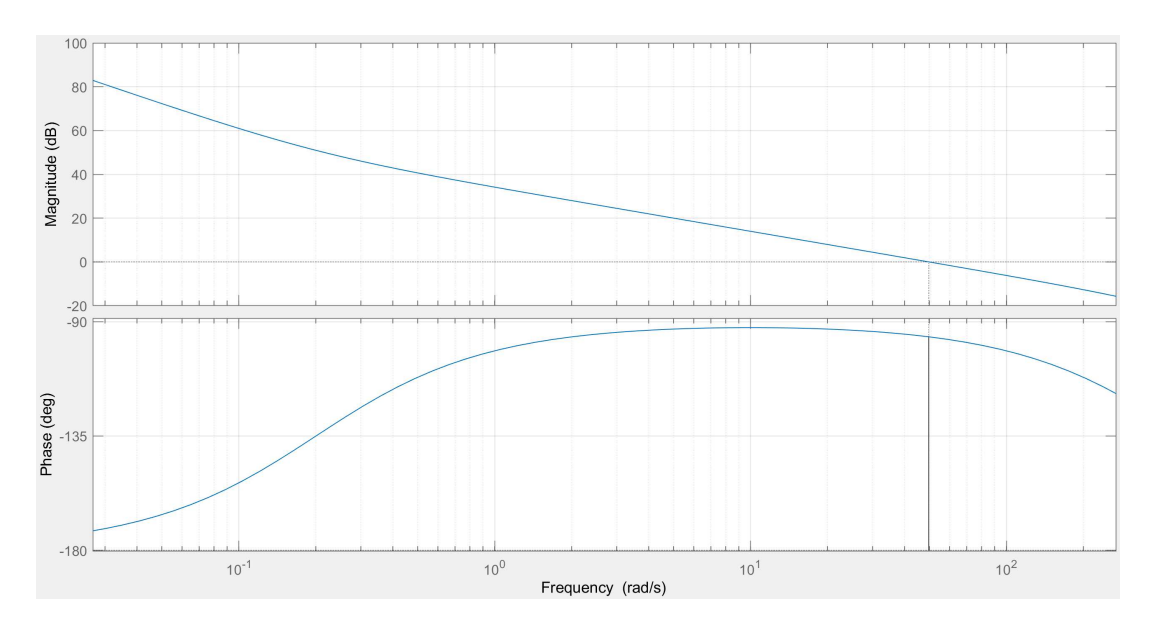

Figura 14: Diagramma di Bode di  $W_i(s)$ . Si noti che  $m_\phi \approx 83.72^\circ$ 

#### **4.2.1 Risultato della simulazione del controllo d'assetto**

Nelle seguenti figure sono riportati lo schema di controllo utilizzato per effettuare la simulazione e le risposte al gradino ed alla rampa rispettivamente delle equazioni linearizzate e del sistema non lineare di partenza.

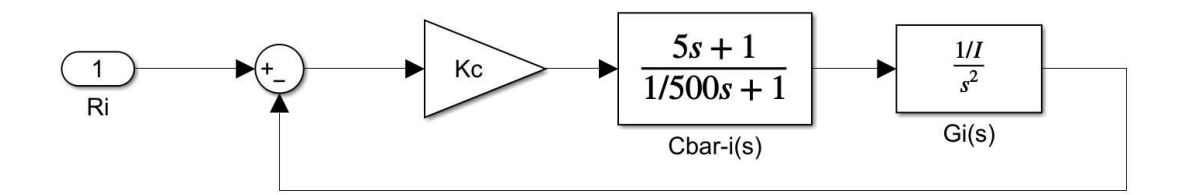

Figura 15: Schema del controllo d'assetto

| 0.9              |     |     |            |                |     |
|------------------|-----|-----|------------|----------------|-----|
| 0.8              |     |     |            |                |     |
| 0.Z              |     |     |            |                |     |
| 0.6 <sub>1</sub> |     |     |            |                |     |
|                  |     |     |            |                |     |
| 0.5              |     |     |            |                |     |
| 0.4              |     |     |            |                |     |
| 0.3              |     |     |            |                |     |
| 0.2              |     |     |            |                |     |
|                  |     |     |            |                |     |
|                  |     |     |            |                |     |
| $\Omega$         |     |     |            |                |     |
| 0.8              | 1.2 | 1.4 | 1.6<br>1.8 | $\overline{2}$ | 2.2 |

Figura 16: Risposta al gradino per gli angoli di beccheggio e rollio

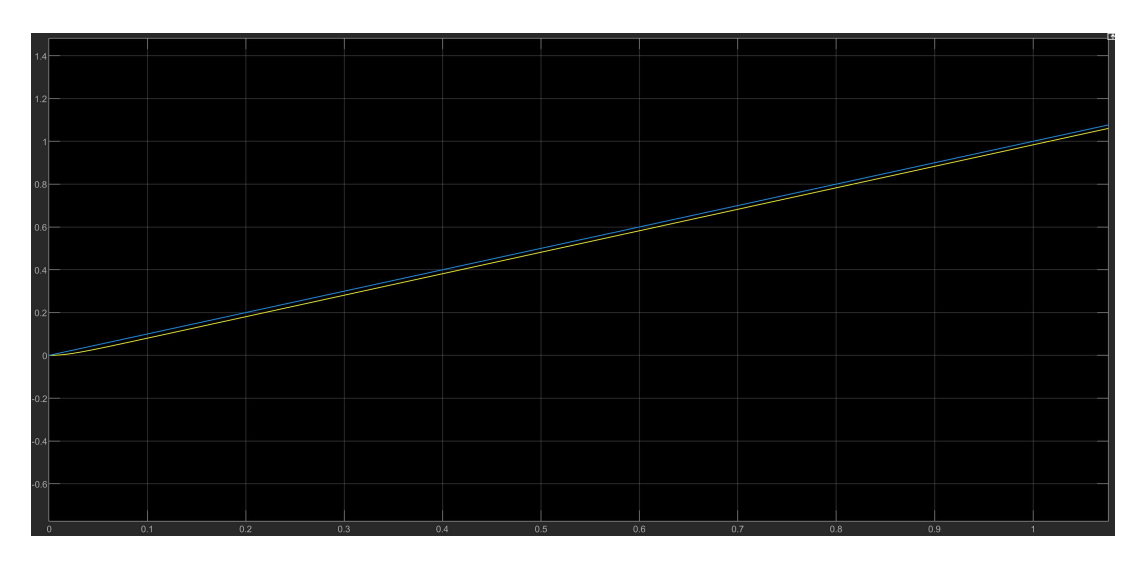

Figura 17: Risposta alla rampa per gli angoli di beccheggio e rollio

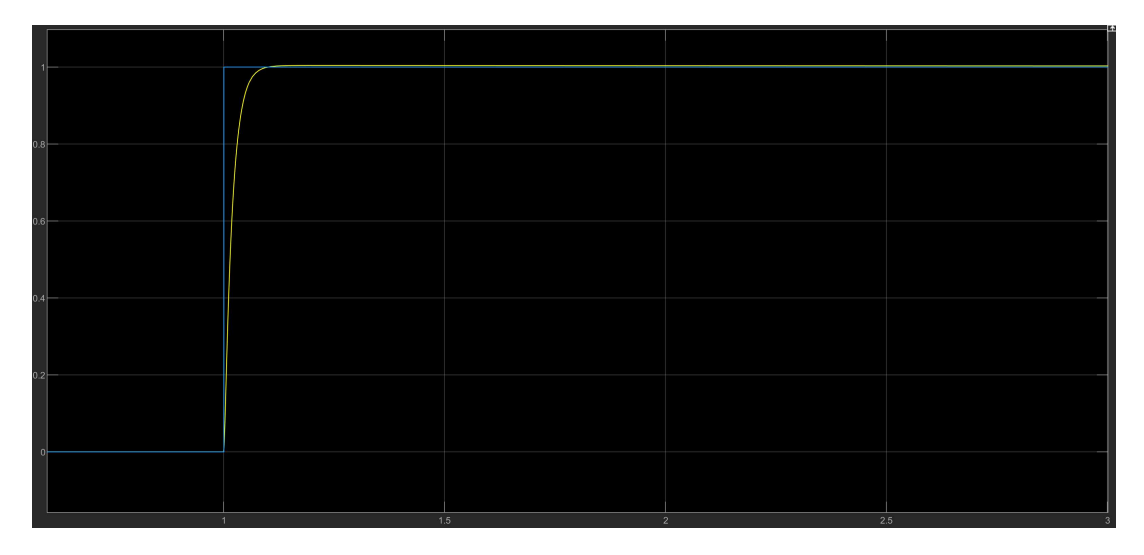

Figura 18: Risposta al gradino per l'angolo di imbardata

| 1.5    |                |             |      |     |      |     |      |     |             |
|--------|----------------|-------------|------|-----|------|-----|------|-----|-------------|
|        |                |             |      |     |      |     |      |     |             |
|        |                |             |      |     |      |     |      |     |             |
|        |                |             |      |     |      |     |      |     |             |
|        |                |             |      |     |      |     |      |     |             |
|        |                |             |      |     |      |     |      |     |             |
|        |                |             |      |     |      |     |      |     |             |
|        |                |             |      |     |      |     |      |     |             |
|        |                |             |      |     |      |     |      |     |             |
|        |                |             |      |     |      |     |      |     |             |
|        |                |             |      |     |      |     |      |     |             |
|        |                |             |      |     |      |     |      |     |             |
|        |                |             |      |     |      |     |      |     |             |
|        |                |             |      |     |      |     |      |     |             |
|        |                |             |      |     |      |     |      |     |             |
|        |                |             |      |     |      |     |      |     |             |
|        |                |             |      |     |      |     |      |     |             |
|        |                |             |      |     |      |     |      |     |             |
|        |                |             |      |     |      |     |      |     |             |
|        |                |             |      |     |      |     |      |     |             |
|        |                |             |      |     |      |     |      |     |             |
|        |                |             |      |     |      |     |      |     |             |
|        |                |             |      |     |      |     |      |     |             |
|        |                |             |      |     |      |     |      |     |             |
| 0.5    |                |             |      |     |      |     |      |     |             |
|        |                |             |      |     |      |     |      |     |             |
|        |                |             |      |     |      |     |      |     |             |
|        |                |             |      |     |      |     |      |     |             |
|        |                |             |      |     |      |     |      |     |             |
|        |                |             |      |     |      |     |      |     |             |
|        |                |             |      |     |      |     |      |     |             |
|        |                |             |      |     |      |     |      |     |             |
|        |                |             |      |     |      |     |      |     |             |
|        |                |             |      |     |      |     |      |     |             |
|        |                |             |      |     |      |     |      |     |             |
|        |                |             |      |     |      |     |      |     |             |
|        |                |             |      |     |      |     |      |     |             |
|        |                |             |      |     |      |     |      |     |             |
|        |                |             |      |     |      |     |      |     |             |
|        |                |             |      |     |      |     |      |     |             |
|        |                |             |      |     |      |     |      |     |             |
|        |                |             |      |     |      |     |      |     |             |
|        |                |             |      |     |      |     |      |     |             |
|        |                |             |      |     |      |     |      |     |             |
|        |                |             |      |     |      |     |      |     |             |
|        |                |             |      |     |      |     |      |     |             |
|        |                |             |      |     |      |     |      |     |             |
|        |                |             |      |     |      |     |      |     |             |
|        |                |             |      |     |      |     |      |     |             |
|        |                |             |      |     |      |     |      |     |             |
|        |                |             |      |     |      |     |      |     |             |
| $-0.5$ |                |             |      |     |      |     |      |     |             |
|        |                |             |      |     |      |     |      |     |             |
|        | $\overline{0}$ | 0.05<br>0.1 | 0.15 | 0.2 | 0.25 | 0.3 | 0.35 | 0.4 | 0.45<br>0.5 |

Figura 19: Risposta alla rampa per l'angolo di imbardata

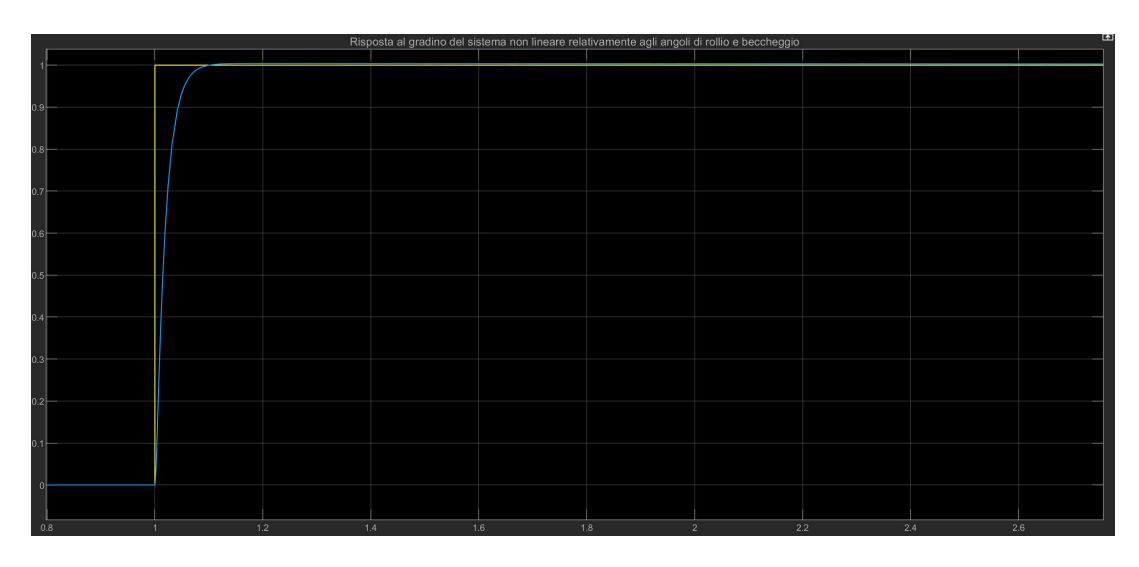

Figura 20: Risposta al gradino del sistema non lineare (angoli di rollio e beccheggio)

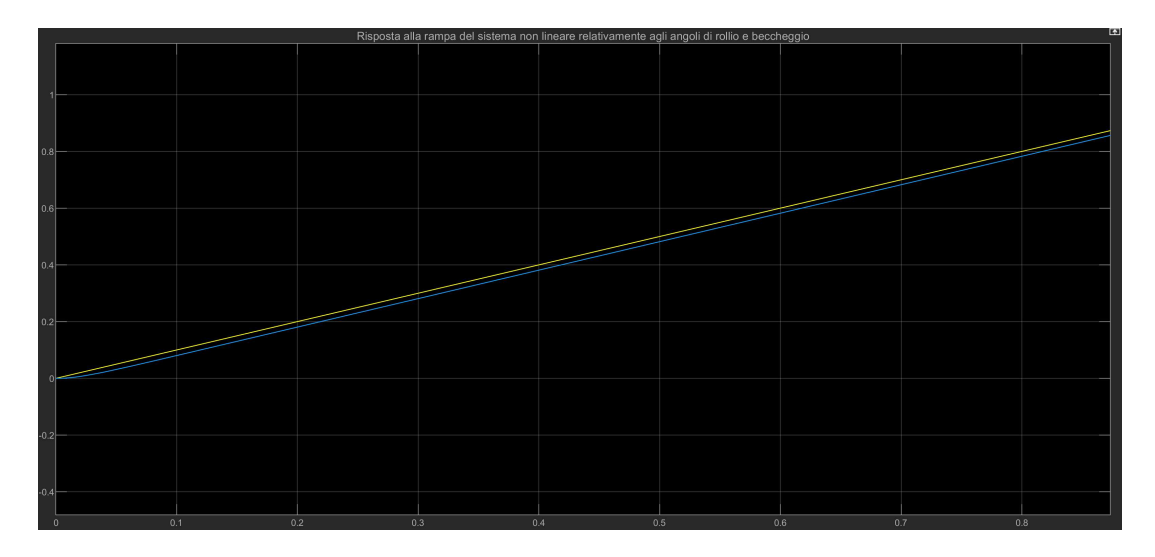

Figura 21: Risposta alla rampa del sistema non lineare (angoli di rollio e beccheggio)

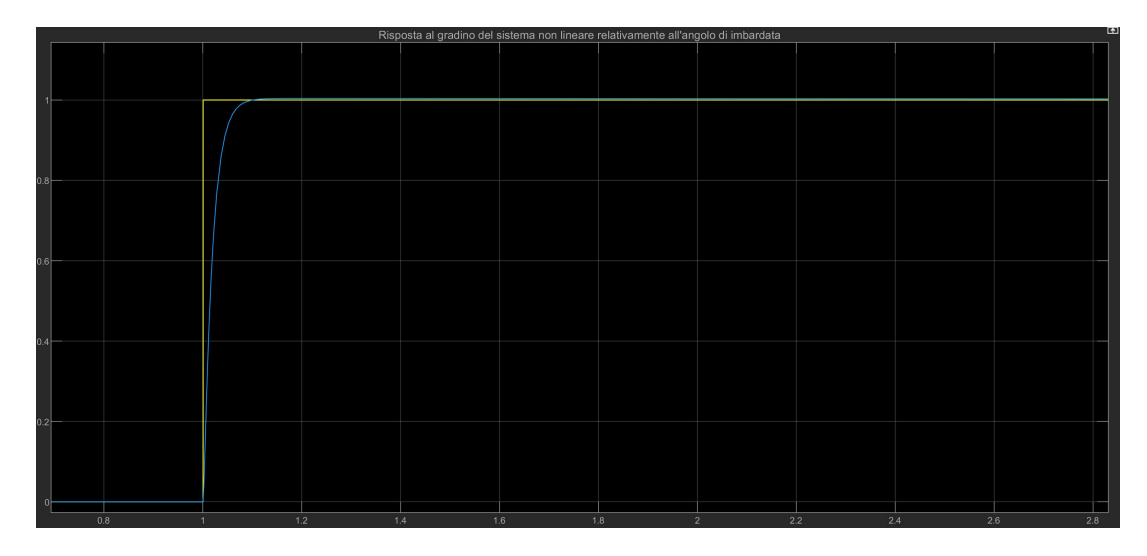

Figura 22: Risposta al gradino del sistema non lineare (angolo di imbardata)

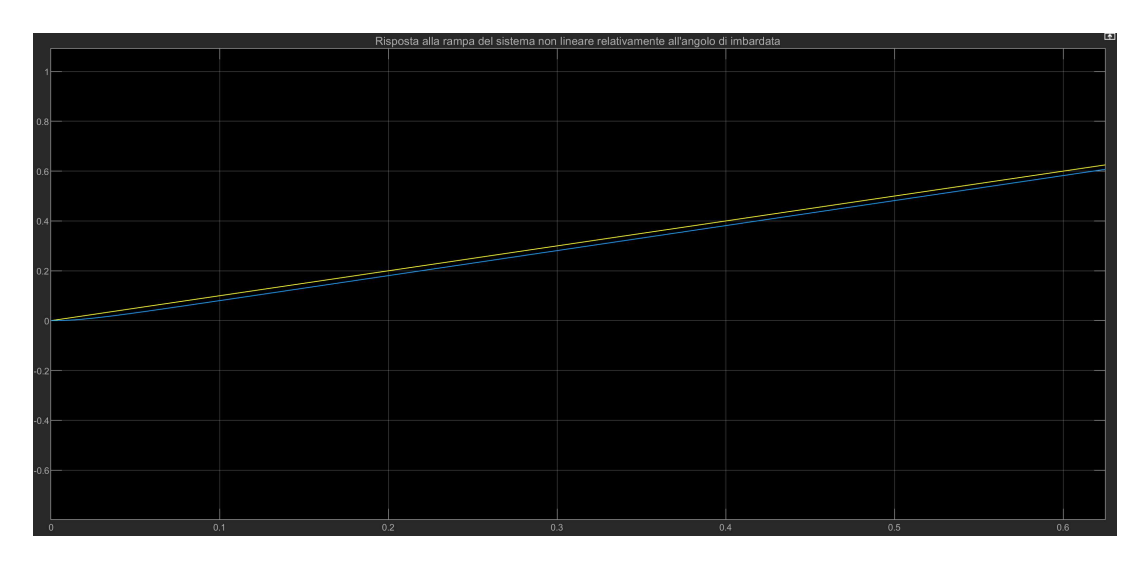

Figura 23: Risposta alla rampa del sistema non lineare (angolo di imbardata)

La differenza più sostanziale tra il modello linearizzato ed il modello non lineare, per quel che riguarda la dinamica d'assetto, consiste nella presenza di valori non nulli introdotti dalle differenze di momenti di inerzia. Tale differenza, per i valori introdotti in questo documento, è trascurabile. In un contesto di reale implementazione di un drone appare comunque possibile la mitigazione di questa differenza cercando di ridurre al minimo la differenza tra i momenti di inerzia del sistema.

# **5 Conclusioni**

L'obiettivo di questa tesi è stato quello di studiare la dinamica di un quadricottero generico, e controllarlo in condizioni di volo stazionario ad assetto costante cercando di ridurre al minimo l'effetto dei disturbi esterni al sistema. Dai risultati delle simulazioni condotte con MATlab/Simulink si evince che il modello sviluppato si presenta come una valida simulazione del modello reale anche nel caso in cui il drone non si trovi perfettamente parallelo al suolo. Certo è che i valori introdotti per le simulazioni

sono stati scelti in maniera arbitraria, quindi è naturale aspettarsi che in un eventuale contesto di progettazione reale ci sia da svolgere del lavoro per effettuare delle stime corrette dei parametri coinvolti. La dinamica dei rotori poi, se nella trattazione è stata supposta come istantanea in ragione della velocità con cui girano le eliche di un drone, andrebbe analizzata con più dettaglio. Lo studio del sistema SISO rende inoltre evidente i limiti entro cui si è lavorato alla stesura di questo documento. Altre metodologie di controllo applicabili nel caso MIMO generale possono garantire risultati più soddisfacenti, soprattutto in termini di inseguimento di traiettoria. Il rimando è dunque quello ad un approfondimento del controllo ottimo multivariabile, con particolare attenzione al controllo in retroazione di stato (feedback state control) ed al regolatore lineare quadratico (LQR).

### **6 Appendice: ulteriori dimostrazioni matematiche**

#### **6.1 Moti relativi**

Siano  $\hat{e}_1$ ,  $\hat{e}_2$ ,  $\hat{e}_3$ , i versori unitari dell'IF avente origine in O e  $\hat{b}_1$ ,  $\hat{b}_2$ ,  $\hat{b}_3$  i versori unitari del BF con origine in B. Un generico vettore posizione  $\vec{r}_{P_i}$  di un punto  $P_i$  può essere espresso come:

$$
\vec{r}_{P_i} = (P_i - B) + (B - O) = \sum_{i=1}^{3} x_i^r \hat{b}_i + \sum_{i=1}^{3} x_i \hat{e}_i.
$$

La derivata rispetto al tempo di  $\vec{r}_{P_i}$ ,  $\vec{v}_{P_i}$ , è quindi, sfruttando le formule di Poisson:

$$
\frac{d}{dt}\vec{r}_{P_i} = \vec{v}_{P_i} = \sum_{i=1}^3 \dot{x}_i^r \hat{b}_i + \vec{\omega} \wedge (\sum_{i=1}^3 x_i^r \hat{b}_i) + \sum_{i=1}^3 \dot{x}_i \hat{e}_i = \vec{v}_B + \vec{\omega} \wedge (P_i - B),
$$

dove si è considerato il fatto che per definizione di corpo rigido  $\dot{x}_i^i$  $i^r = 0 \forall i$ .

#### **6.2 Formula di Poisson e derivata di un versore**

Di seguito viene illustrata una dimostrazione per la derivazione rispetto al tempo di un versore. Nella trattazione per praticità di lettura si è scelto di sostituire<sup>o</sup>con<sup>7</sup>per la notazione in uso sui versori.

Siano  $\vec{b}_i$ ,  $i = 1, 2, 3$  i versori unitari di un sistema di riferimento mobile. Allora,

 $\forall t \exists ! \vec{\omega}$ :

$$
\dot{\vec{b}}_i = \vec{\omega} \wedge \vec{b}_i, i = 1, 2, 3,
$$

con:

$$
\vec{\omega} \triangleq \frac{1}{2} \sum_{j=1}^{3} \vec{b}_j \wedge \dot{\vec{b}}_j
$$
 (Formula di Poisson)

Infatti:

$$
\vec{\omega} \wedge \vec{b_i} = \frac{1}{2} \left( \sum_{j=1}^3 \vec{b_j} \wedge \dot{\vec{b_j}} \right) \wedge \vec{b_i} = \frac{1}{2} \sum_{j=1}^3 (\vec{b_j} \wedge \dot{\vec{b_j}}) \wedge \vec{b_i} =
$$

$$
= \frac{1}{2} \sum_{j=1}^3 \left[ \underbrace{(\vec{b_j} \cdot \vec{b_i}) \cdot \dot{\vec{b_j}}}_{A} - \underbrace{(\dot{\vec{b_j}} \cdot \vec{b_i}) \cdot \vec{b_j}}_{B} \right]
$$

e poiché le somme di  $A$  e di  $B$  valgono rispettivamente<sup>6</sup>:

$$
\frac{1}{2}\sum_{j=1}^{3} A = \frac{1}{2}\sum_{j=1}^{3} \delta_{ij} \dot{\vec{b}}_{j} = \frac{1}{2} \delta_{ii} \dot{\vec{b}}_{i} = \frac{1}{2} \dot{\vec{b}}_{i}
$$

$$
\frac{1}{2}\sum_{j=1}^{3}B = \frac{1}{2}\sum_{j=1}^{3}-(\vec{b}_j\cdot\vec{b}_i)\cdot\vec{b}_j = \frac{1}{2}\underbrace{\sum_{j=1}^{3}(\vec{b}_i\cdot\vec{b}_j)\cdot\vec{b}_j}_{\vec{b}_i} = \frac{1}{2}\vec{b}_i
$$

si giunge al risultato:

$$
\vec{\omega} \wedge \vec{b}_i = \frac{1}{2} \sum_{j=1}^3 (\dot{\vec{b}}_i + \dot{\vec{b}}_i) = \dot{\vec{b}}_i
$$

 ${}^6\delta_{ij}$ è il Delta di Kronecker:

$$
\delta_{ij} = \begin{cases} 0 \text{ se } i \neq j \\ 1 \text{ se } i = j \end{cases}
$$

### **6.3 Tensore di inerzia**

Il tensore di inerzia di un corpo rigido rispetto ad un polo  $B$  è la funzione:

$$
\mathbb{R}^3 \Rightarrow \mathbb{R}^3
$$

$$
\vec{u} \longmapsto I_B \vec{u}
$$

definita da:

$$
I_B \vec{u} = \sum_{j=1}^n m_j (P_j - B) \wedge [\vec{u} \wedge (P_j - B)]
$$

### **7 Riferimenti bibliografici**

- [1] Bisiacco, Marco, Valcher, Maria Elena (2015), *Controlli Automatici: tutto quello che avreste voluto sapere a riguardo ma non avete mai osato chiedere*, Libreria Progetto.
- [2] Guzzo, Massimiliano (2022), *Meccanica Razionale*, appunti dal corso, Università degli Studi di Padova.
- [3] Doria, Alberto (2022), *Meccanica Applicata*, appunti dal corso, Università degli Studi di Padova.
- [4] Casarosa, Carlo (2013), *Meccanica del Volo*, Pisa University Press.
- [5] Luukkonen, Teppo (2011), *Modeling and control of a quadcopter*, Aalto University.

## **8 Ringraziamenti**

In primo luogo ci tengo a ringraziare il Professor Sandro Zampieri per essere stato il relatore di questo lavoro ed avermi dato la possibilità di mettermi alla prova come persona e come futuro ingegnere. Il ringraziamento più sentito sicuramente va alla sua pazienza ed alla cordialità con cui ha risposto in più occasioni alle mie molteplici domande. Fuori dal mondo accademico i miei ringraziamenti più sinceri e profondi vanno alla mia amatissima nonna Gabriella ed al mentore Dr. Gianluca Godino, senza il contributo dei quali non avrei trovato nè la motivazione nè tantomeno la dedizione per cimentarmi in questo percorso. La prima, mi ha insegnato ad amare le cose che faccio ed a trovare un quid di passione sotteso ad ogni aspetto della vita, il secondo, mi ha insegnato che la vita è di chi la fa, e se non l'avessi imparato molto probabilmente ad oggi l'avrei solamente subita. Per ultimo, certo con non meno importanza, grandissimi ringraziamenti vanno ai miei genitori, che mi hanno sostenuto in maniere inenarrabili per tutto l'arco di questa esperienza e non.

Questo lavoro va a tutti voi.